AMIT\_SERUM\_RESPONSE\_240\_MCF10A

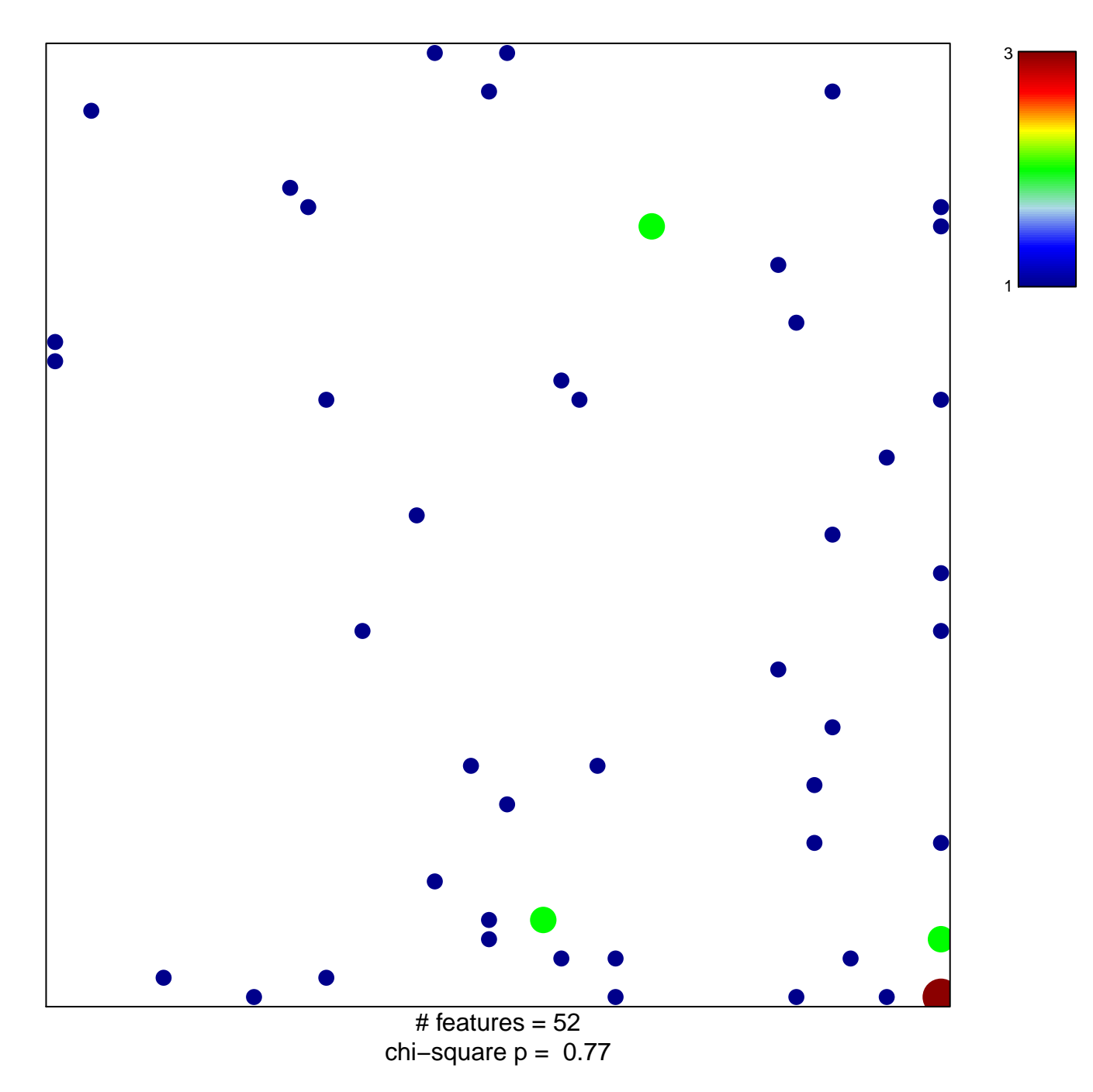

**AMIT\_SERUM\_RESPONSE\_240\_MCF10A**

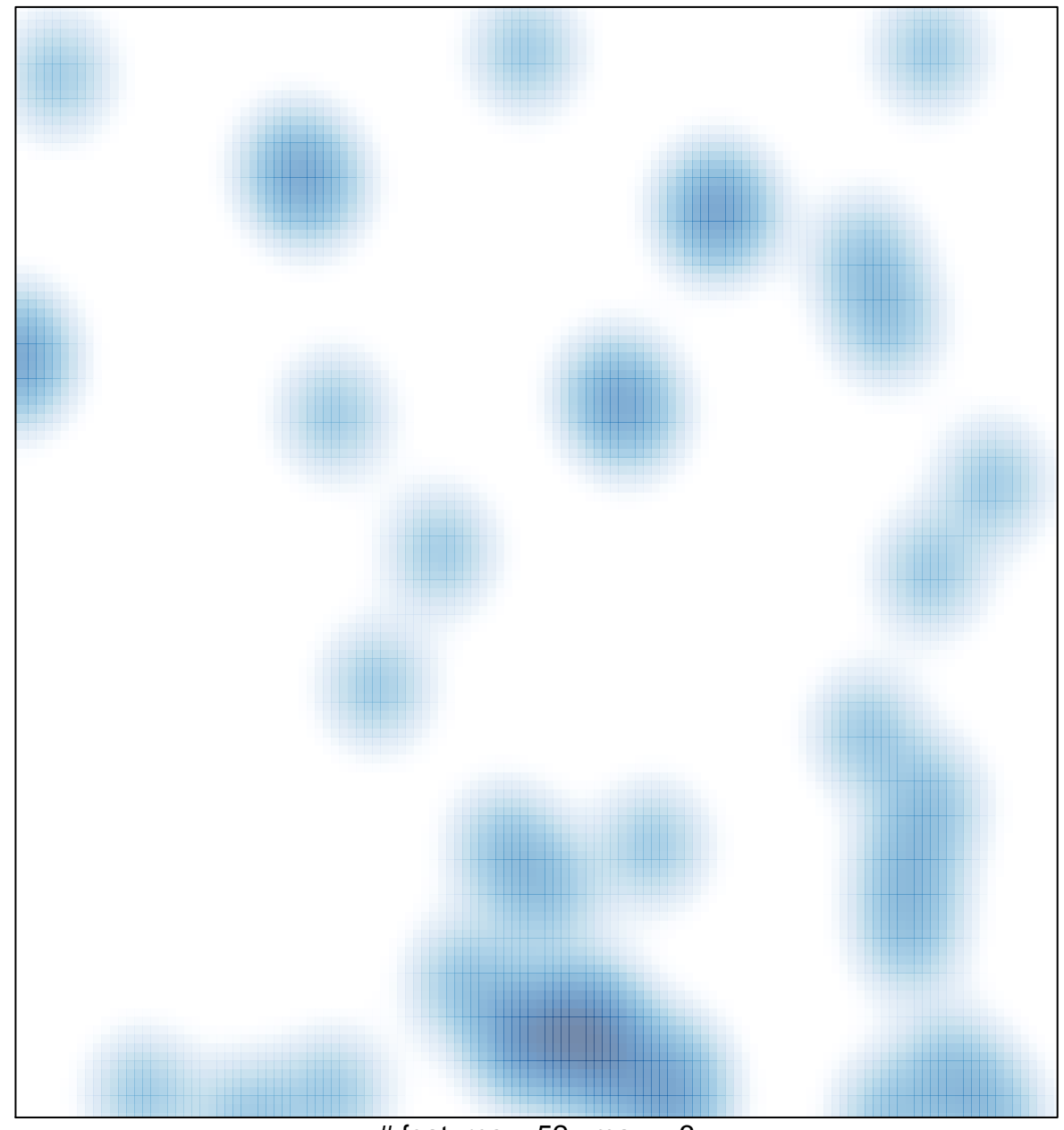

# features =  $52$ , max =  $3$